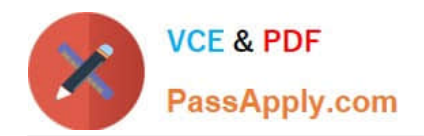

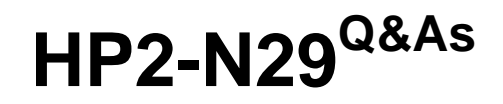

Understanding HP TippingPoint Solutions

# **Pass HP HP2-N29 Exam with 100% Guarantee**

Free Download Real Questions & Answers **PDF** and **VCE** file from:

**https://www.passapply.com/hp2-n29.html**

100% Passing Guarantee 100% Money Back Assurance

Following Questions and Answers are all new published by HP Official Exam Center

**C** Instant Download After Purchase

**83 100% Money Back Guarantee** 

365 Days Free Update

800,000+ Satisfied Customers

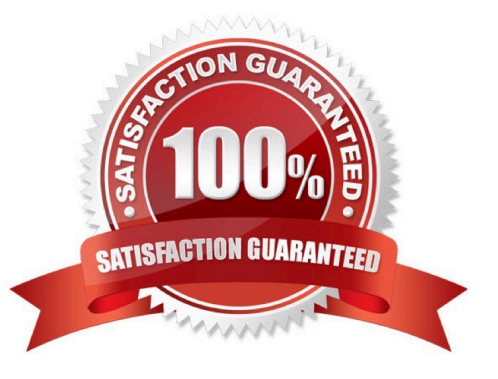

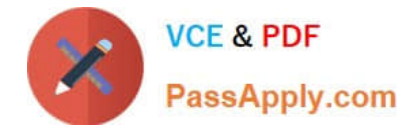

## **QUESTION 1**

Which log are blocked attack event notifications sent to?

- A. Denied Log
- B. Block Log
- C. Audit Log
- D. System Log
- Correct Answer: B

The IPS Block log documents packets that trigger IPS filters configured with any action that includes a Block + Notify or Block + Notify + Trace action, including Quarantine and TCP Reset action sets. Reference: http://www.nfwest.com/tp/docs/techd293-tos3-1\_ug.pdf (page 66)

## **QUESTION 2**

The TippingPoint IPS Command Line Interface (CLI) is accessed using which protocol?

- A. SNTP
- B. VoIP
- C. TOS
- D. SSH

Correct Answer: D

Command Line Interface (CLI) -- Command line interface for reviewing and modifying settings on the device. The CLI is accessible through Telnet, SSH (secure access), and the Console serial port. Reference: http://www.nfwest.com/tp/docs/techd291-tos3-1\_commandref.pdf (page 5, see IPS local clients, 2nd bulleted point)

#### **QUESTION 3**

Which CLI command displays the top 20 triggered fillers?

- A. debug top-20
- B. show net rules
- C. show np rule-stats
- D. debug rules

Correct Answer: C

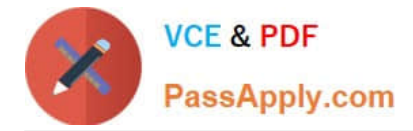

# **QUESTION 4**

- A TippingPoint Operating System (TOS) can be downloaded from which website?
- A. TOS.tippingpoint.com
- B. TMC.tippingpoint.com
- C. HTC.tippingpoint.com
- D. SMC.tippingpoint.com
- Correct Answer: B

Explanation: Only the link in answer B works, which redirects you to the site at https://tmc.tippingpoint.com/ TMC/

Rerence: https://tmc.tippingpoint.com/TMC/

### **QUESTION 5**

Each physical IPS segment is actually defined as how many virtual segments?

- A. one
- B. two
- C. three
- D. four
- Correct Answer: A

[HP2-N29 PDF Dumps](https://www.passapply.com/hp2-n29.html) [HP2-N29 VCE Dumps](https://www.passapply.com/hp2-n29.html) [HP2-N29 Practice Test](https://www.passapply.com/hp2-n29.html)